## Internet /

Internet /

- 13 ISBN 9787801441058
- 10 ISBN 7801441052

出版时间:1998-06

页数:182

版权说明:本站所提供下载的PDF图书仅提供预览和简介以及在线试读,请支持正版图书。

## www.tushu111.com

## Internet /

NetscapeCommunicator4 Netscape3<br>1 2 3  $\frac{1}{3}$ NetscapeMessenger MessageCenter<br>AdressBOOk Adressenger Adressenger AdressengeCenter and Messenger and MetscapeCenter e and the set of the set of the Southern School (1) and Southern School (1) and Southern School (1) and School (1) and School (1) and School (1) and School (1) and School (1) and School (1) and School (1) and School (1) an 6 NetscapeConference

**Internet** 

1 NetscapeC0mmunicator 1.1 1.2NetscapeNavigator 1.3NetscapeMessenger 1.4NetscapeCollabra 1.5NetscapeComposer 1.6NetscapeConference 1.7NetscapeCalendar 1.8NetscapeAut0Admin 1.9NetscapeIBMHostOn-Demand 1.10NetscapeCommunicator 1.11ProfileManager 2 NetscapeNavigator 2.1Navigator 22 23  $24$ 2.5 3 NetscapeMessenger MessageCenter 3.1Messenger 3.2 Mail Groups 3.3 AddressBook  $34$  $35$  $36$ 37 3.8NetscapeMailNotification 第4章 NetscapeCollabra 4.1Collabra 4.2NetacapeCollabra 5 NetscapeComp0ser  $5.1$  $5.2$ Comp $0$ ser 5.3Comp0ser 5.4 Pop upMenus 5.5 5.6 5.7 5.8 6 NetscapeConference 6.1 6.2 Conference 63 6.4NetscapeConference 6.5通信新宠-VoiceMail 6.6 TextChat 6.7 Whiteboard

## Internet

- 6.8 CollaborativeBr0wsing
- 6.9 FileExchange
- 6.10

NetscapeCommunicator

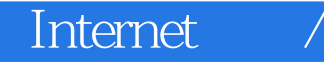

本站所提供下载的PDF图书仅提供预览和简介,请支持正版图书。

:www.tushu111.com